#### **Hardware Outline**

- 1. Hardware Outline
- 2. What is a Computer?
- 3. Components of a Computer
- 4. Categories of Computer Hardware
- 5. Central Processing Unit (CPU)
- 6. CPU Examples
- 7. CPU Parts
- 8. CPU: Control Unit
- 9. CPU: Arithmetic/Logic Unit
- 10. CPU: Registers
- 11. How Registers Are Used
- 12. Multicore
- 13. Multicore History
- 14. Storage
- 15. Primary Storage
- 16. Cache
- 17. From Cache to the CPU
- 18. Main Memory (RAM)
- 19. Main Memory Layout
- 20. RAM vs ROM
- 21. Speed  $\Rightarrow$  Price  $\Rightarrow$  Size
- 22. How Data Travel Between RAM and CPU
- 23. Loading Data from RAM into the CPU
- 24. RAM is Slow
- 25. Why Have Cache?
- 26. Secondary Storage
- 27. Media Types
- 28. Speed, Price, Size
- 29. CD-ROM & DVD-ROM
- 30. CD-ROM & DVD-ROM: Disadvantage
- 31. CD-ROM & DVD-ROM: Advantages
- 32. Why Are Floppies So Expensive Per MB?
- 33. I/O
- 34. I/O: Input Devices
- 35. I/O: Output Devices
- 36. Bits
- 37. Bytes
- 38. Words
- 39. Putting Bits Together
- 40. Putting Bits Together (cont'd)
- 41. Powers of 2
- 42. Powers of 2 vs Powers of 10
- 43. KB, MB, GB, TB, PB
- 44. Kilo, Mega, Giga, Tera, Peta
- 45. EB, ZB, YB
- 46. Moore's Law
- 47. Implication of Moore's Law
- 48. Double, double, …

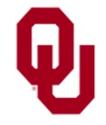

Hardware Lesson  $\frac{2000 \text{ N}}{1}$  CS1313 Spring 2018

#### **What is a Computer?**

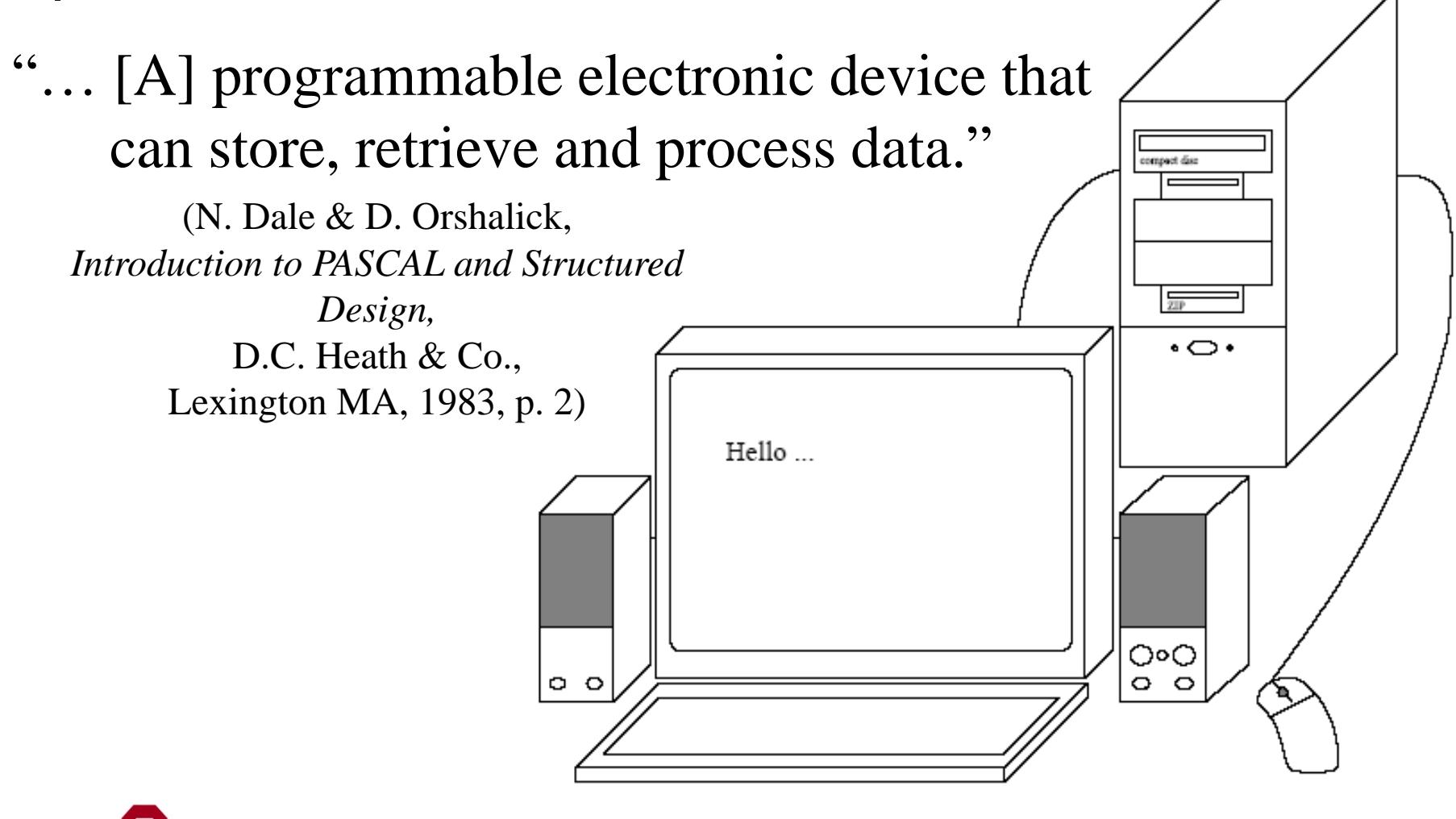

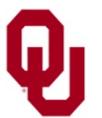

#### **Components of a Computer**

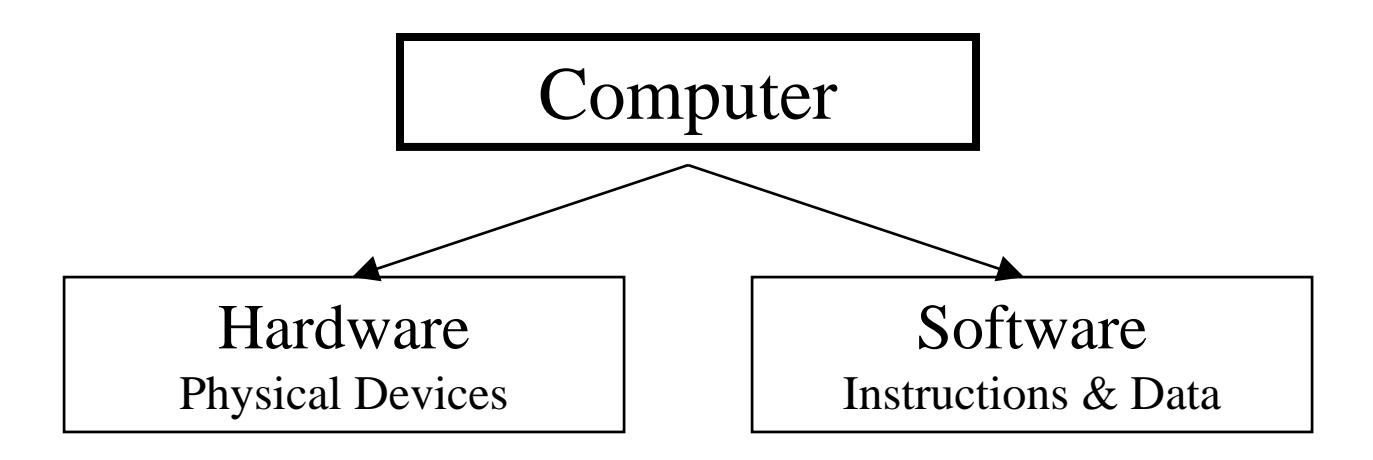

# **DON'T PANIC!**

This discussion may be confusing at the moment; it'll make more sense after you've written a few programs.

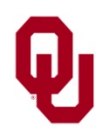

#### **Categories of Computer Hardware**

- *Central Processing Unit* (CPU)
- *Storage*
	- *Primary*: Cache, RAM
	- **Secondary:** Hard disk, removable (e.g., USB thumb drive)
- *I/O*
	- *Input* Devices
	- *Output* Devices

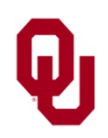

### **Central Processing Unit (CPU)**

#### The *Central Processing Unit* (CPU), also called the *processor*, is the **"brain"** of the computer.

Intel Kaby Lake exterior

http://plusoneqatar.com/pub/media/catalog/2d86c6d221abfe/i/n/intel-kabylake-ci5-7700-

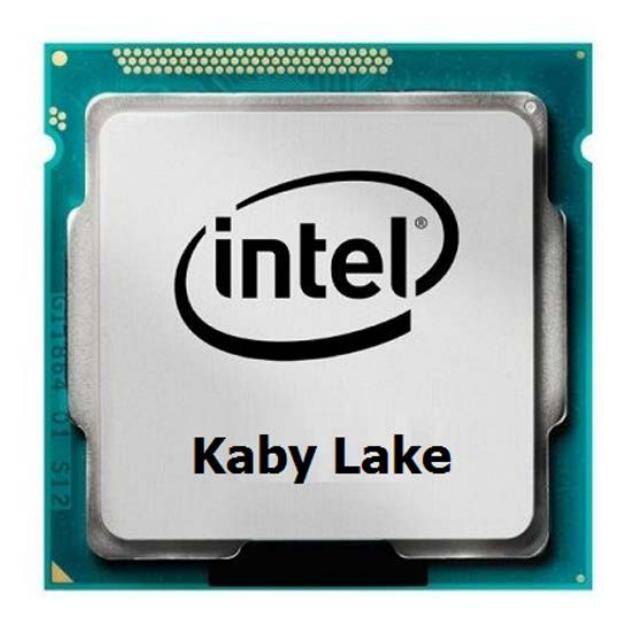

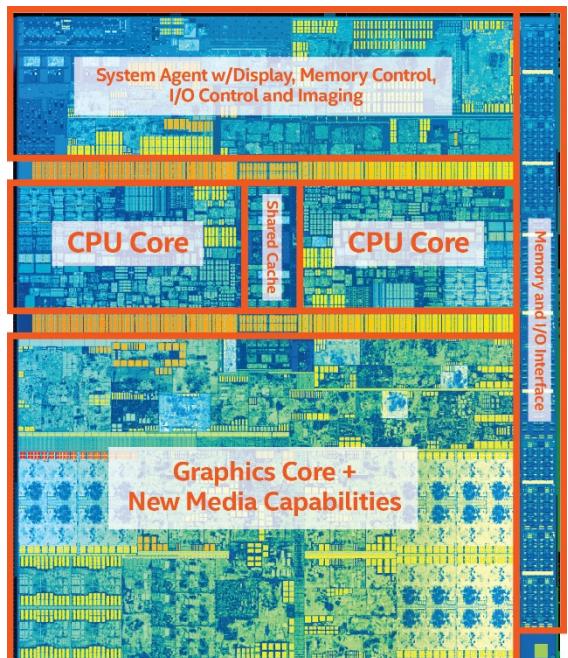

Intel Kaby Lake quad core innards <https://images.anandtech.com/doci/10610/7th%20Gen%20Intel%20Core%20die%20with%20label.jpg>

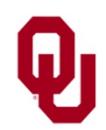

Hardware Lesson  $\frac{1}{2}$ CS1313 Spring 2018 5

### **CPU Examples**

■ *x86*: Intel Celeron/Pentium/Core/Atom/i3/i5/i7/Xeon and AMD Athlon/Sempron/Turion/Phenom/Opteron/EPYC (and related models from smaller manufacturers)

(Windows, MacOS and Linux PCs; some Android tablets) <http://en.wikipedia.org/wiki/X86>

- **ARM** (in 95% of smartphones, plus many tablets) [http://en.wikipedia.org/wiki/ARM\\_processor](http://en.wikipedia.org/wiki/ARM_processor) <http://fortune.com/2016/07/18/softbank-arm-iot/>
- **IBM POWER9** (servers) [https://en.wikipedia.org/wiki/Power\\_Architecture](https://en.wikipedia.org/wiki/Power_Architecture)
- *ia64*: Intel Itanium (servers) <http://en.wikipedia.org/wiki/Itanium>
- *Oracle SPARC64 X+* (servers) <http://en.wikipedia.org/wiki/Sparc>

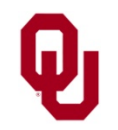

Hardware Lesson  $\frac{1}{2}$ CS1313 Spring 2018 6

#### **CPU Parts**

The CPU consists of three main parts:

- Control Unit
- **Arithmetic/Logic Unit**
- **Registers**

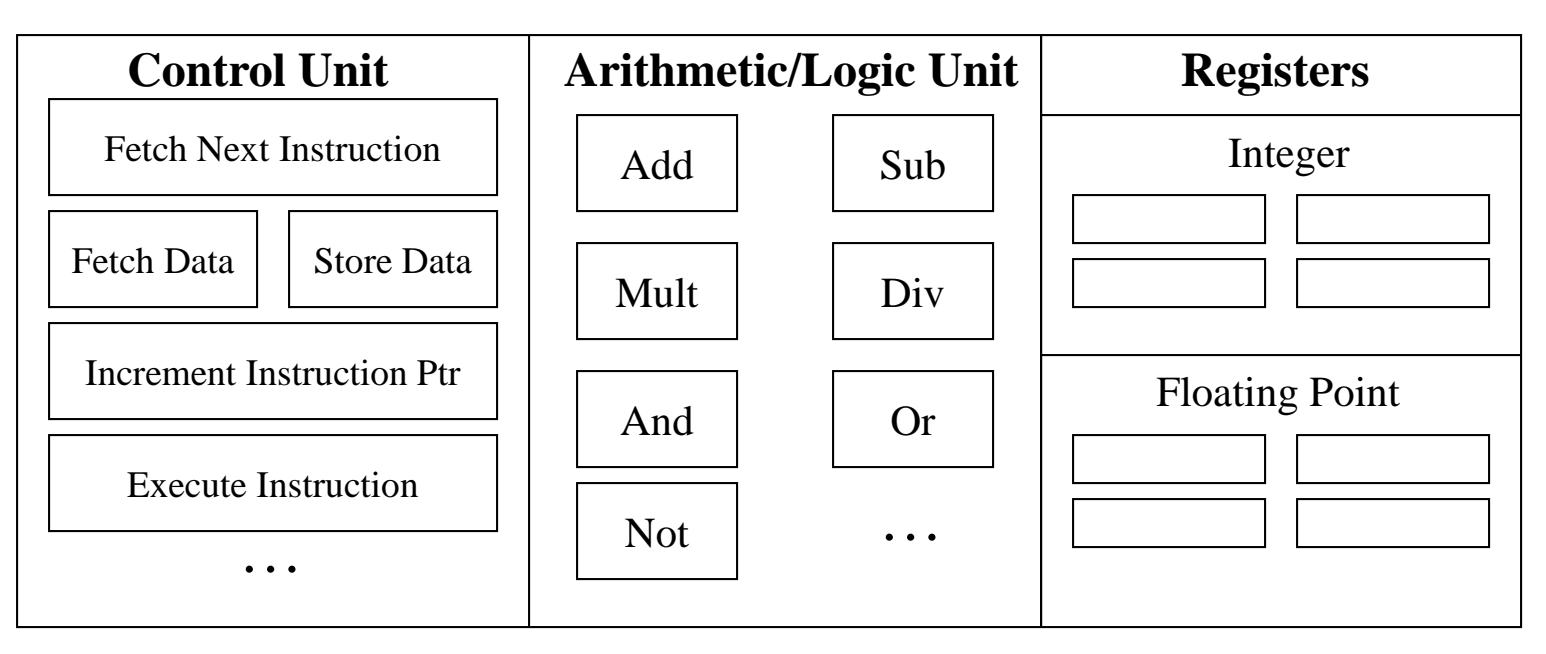

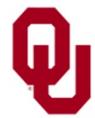

### **CPU: Control Unit**

The *Control Unit* decides what to do next.

For example:

- *memory operations*: for example,
	- *load* data from *main memory* (RAM) into the *registers;*
	- **store** data from the registers into main memory;
- *arithmetic/logical operations*: e.g., add, multiply;
- *branch*: choose among several possible courses of action.

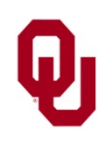

# **CPU: Arithmetic/Logic Unit**

- The *Arithmetic/Logic Unit* (ALU) performs arithmetic and logical operations.
- *Arithmetic* **operations**: e.g., add, subtract, multiply, divide, square root, cosine, etc.
- *Logical* **operations**: e.g., compare two numbers to see which is greater, check whether a true/false statement is true, etc.

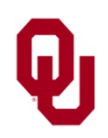

# **CPU: Registers**

*Registers* are memory-like locations inside the CPU where data and instructions reside that are **being used right now**.

That is, registers hold the operands being used by the current arithmetic or logical operation, or the result of the arithmetic or logical operation that was just performed.

For example, if the CPU is adding two numbers, then

- the addend is in some register;
- the augend is in another register;
- after the addition is performed, the sum shows up in yet another register.
- A typical CPU has only a few hundred to a few thousand bytes of registers.

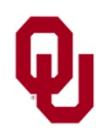

Hardware Lesson  $\frac{1}{2}$ CS1313 Spring 2018 10

#### **How Registers Are Used**

- Every arithmetic or logical operation has one or more operands and one result.
- Operands are contained in registers ("source").
- A "black box" of circuits performs the operation.
- The result goes into a register ("destination").

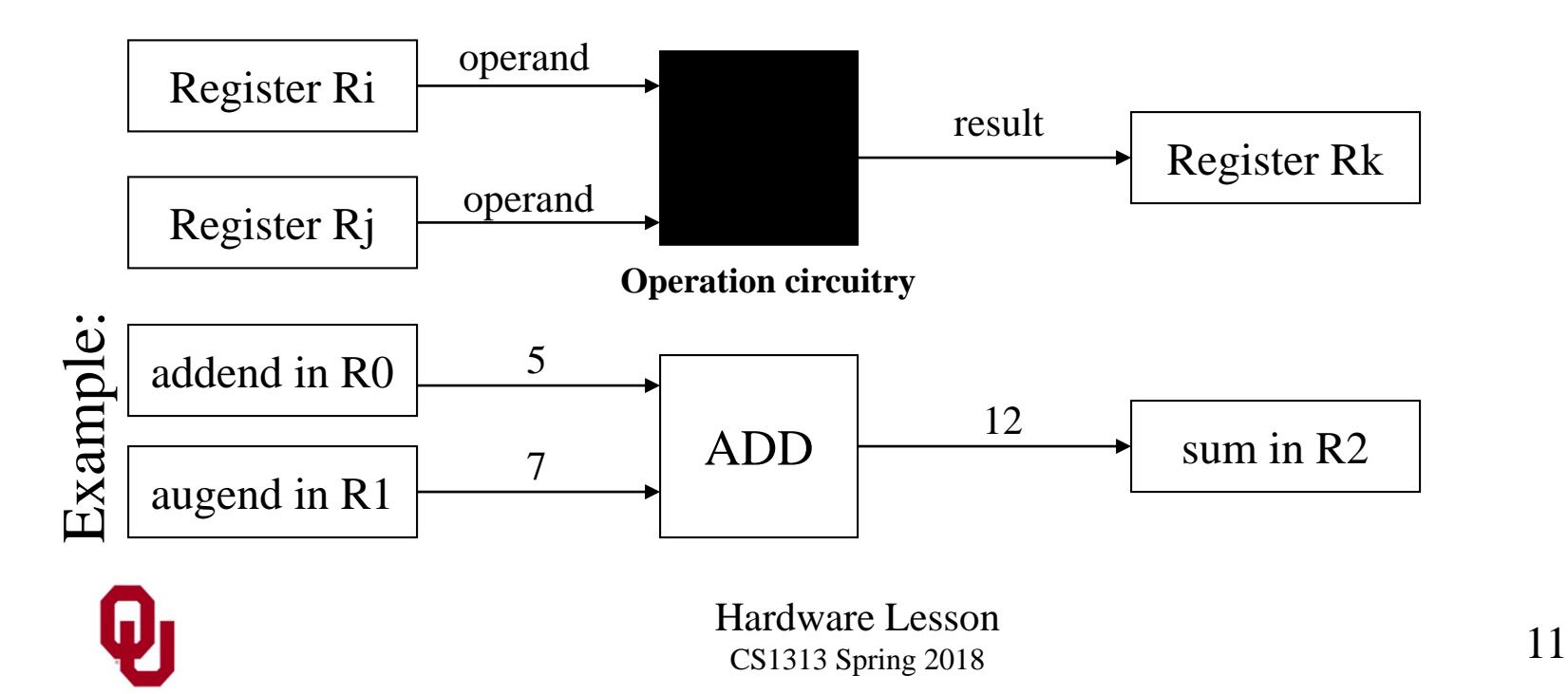

# **Multicore**

- A *multicore* CPU is a chip with multiple, independent "brains," known as *cores*.
- These multiple cores can run completely separate programs, or they can cooperate together to work simultaneously in parallel on different parts of the same program.
- $\blacksquare$  All of the cores share the same connection to memory and the same *bandwidth* (memory speed).

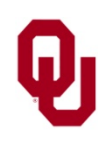

### **Multicore History (x86)**

- Single core: November 1971 (Intel 4004)
- Dual core: October 2005 (Intel), March 2006 (AMD)
- Quad core: June 2006 (Intel), Sep 2007 (AMD)
- Hex core: Sep 2008 (Intel), June 2009 (AMD)
- $\bullet$  8 core (Intel & AMD), 12 core (AMD only): March 2010
- $\blacksquare$  16 core: Nov 2011 (AMD only)
- $\blacksquare$  18 core: Sep 2014 (Intel only)
- 22 core: March 2016 (Intel only)
- $\blacksquare$  28 core: July 2017 (Intel only)
- 32 core: June 2017 (AMD only)

Note that this is only for  $x86 -$  other processor families (for example, POWER) introduced multicore earlier.

<http://www.intel.com/pressroom/kits/quickreffam.htm> (dual core, quad core) <http://ark.intel.com/products/family/34348/Intel-Xeon-Processor-7000-Sequence#@Server> (6 core) <http://ark.intel.com/ProductCollection.aspx?familyID=594&MarketSegment=SRV> (8 core) [http://en.wikipedia.org/wiki/Intel\\_Nehalem\\_\(microarchitecture\)](http://en.wikipedia.org/wiki/Intel_Nehalem_(microarchitecture)) (8 core) [http://en.wikipedia.org/wiki/AMD\\_Opteron](http://en.wikipedia.org/wiki/AMD_Opteron) (12 core) [https://en.wikipedia.org/wiki/Broadwell\\_\(microarchitecture\)](https://en.wikipedia.org/wiki/Broadwell_(microarchitecture)) (22 core) [https://en.wikipedia.org/wiki/Skylake\\_\(microarchitecture\)](https://en.wikipedia.org/wiki/Skylake_(microarchitecture)) (28 core) <https://en.wikipedia.org/wiki/Epyc> (32 core)

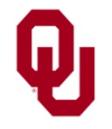

### **Storage**

There are two major categories of storage:

- *Primary*
	- Cache
	- Main memory (RAM)
- *Secondary*
	- **Hard disk**
	- Removable (e.g., CD, floppy)

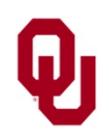

# **Primary Storage**

*Primary storage* is where data and instructions reside when they're **being used by a program that is currently running**.

- **Typically is** *volatile*: The data disappear when the power is turned off.
- Typically comes in two subcategories:
	- Cache
	- Main memory (RAM)

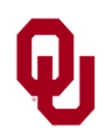

Hardware Lesson  $\frac{1}{15}$  CS1313 Spring 2018

### **Cache**

*Cache* memory is where data and instructions reside when they are **going to be used very very soon**, or have just been used.

- Cache is **very fast** (typically 5% 100% of the speed of the registers) compared to RAM (~1% of the speed of the registers).
- Therefore, it's **very expensive** (e.g., \$20 per MB) [https://ark.intel.com/products/77493/Intel-Core-i3-4360-Processor-4M-Cache-3\\_70-GHz](https://ark.intel.com/products/77493/Intel-Core-i3-4360-Processor-4M-Cache-3_70-GHz) (\$145) [https://ark.intel.com/products/77490/Intel-Core-i3-4170-Processor-3M-Cache-3\\_70-GHz](https://ark.intel.com/products/77490/Intel-Core-i3-4170-Processor-3M-Cache-3_70-GHz) (\$125) <http://www.pricewatch.com/>

Therefore, it's **very small** (e.g., under 1 MB to 128 MB) [https://en.wikipedia.org/wiki/Skylake\\_\(microarchitecture\)](https://en.wikipedia.org/wiki/Skylake_(microarchitecture))

… but still **much bigger than registers**.

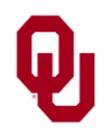

#### **From Cache to the CPU**

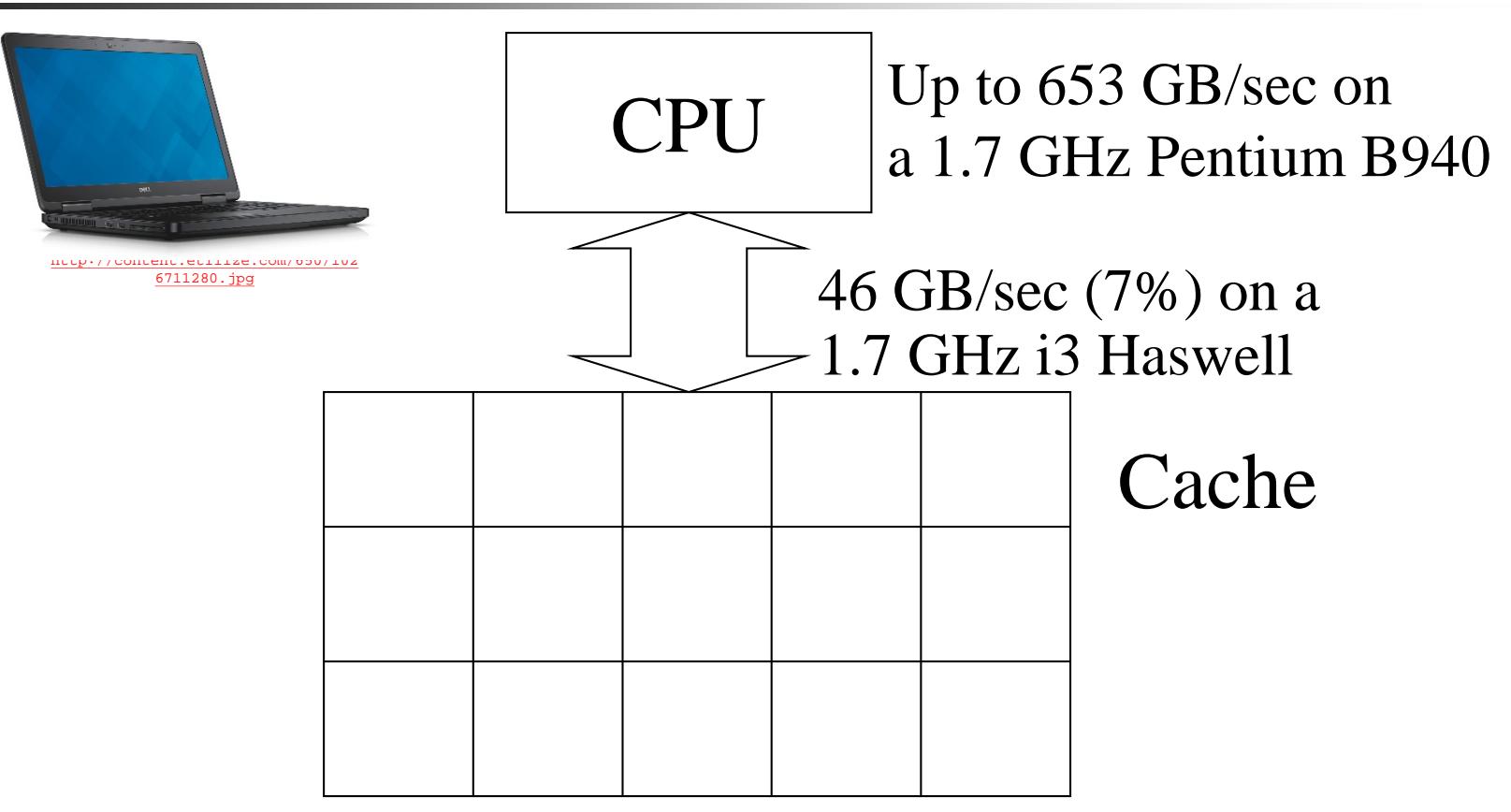

Typically, data move between cache and the CPU at speeds closer to that of the CPU performing calculations.

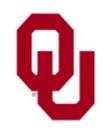

# **Main Memory (RAM)**

- *Main memory* (RAM) is where data and instructions reside when a **program that is currently running** is going to use them at some point during the run (whether soon or not).
- **Much slower** than cache

(e.g., less than 1% of CPU speed for RAM, vs 5-100% of CPU speed for cache)

**Figure 1** Therefore, **much cheaper** than cache (e.g., \$0.0076/MB for RAM vs \$20/MB for cache) <http://www.pricewatch.com/>, [http://www.ebay.com/,](http://www.ebay.com/)

<http://www.crucial.com/usa/en/compatible-upgrade-for/Dell/latitude-e5540>

**Fig. 1.1.** Therefore, **much larger** than cache (e.g., 1 GB to  $1+TB$  for RAM vs under 1 MB to 128 MB for cache)

[https://en.wikipedia.org/wiki/Skylake\\_\(microarchitecture\)](https://en.wikipedia.org/wiki/Skylake_(microarchitecture))

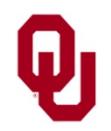

#### **Main Memory Layout**

Main memory is made up of *locations*, also known as *cells*.

Each location has a unique integer *address* that never changes.

Each location has a *value* – also known as the *contents* – that the CPU can look at and change.

We can think of memory as one *contiguous* line of cells.

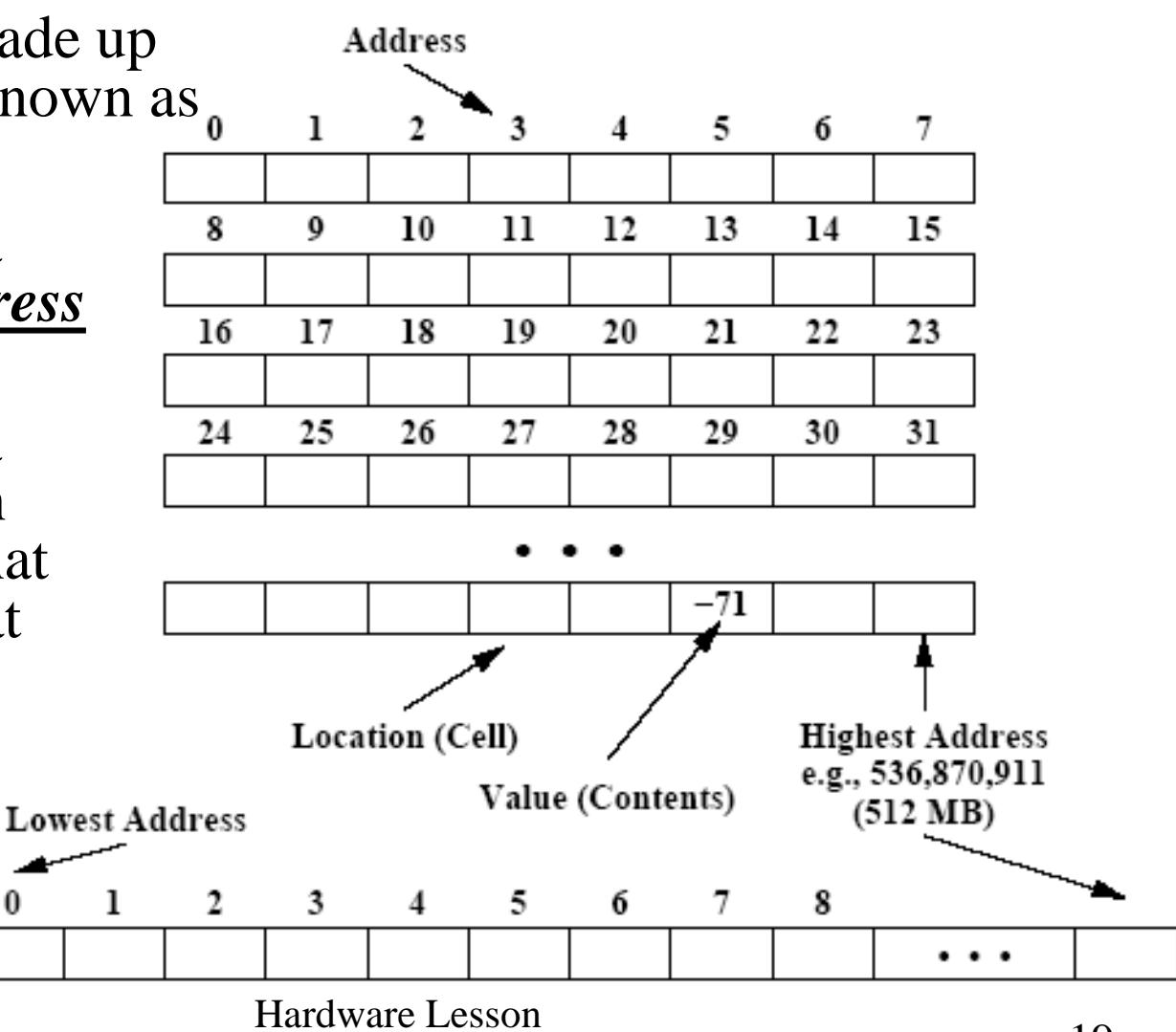

CS1313 Spring 2018 19

# **RAM vs ROM**

#### *RAM***: Random Access Memory**

- Memory that the CPU can look at and change arbitrarily (i.e., can load from or store into any location at any time, not just in a sequence).
- We often use the phrases **Main Memory**, **Memory** and **RAM** interchangeably.
- **Sometimes known as** *core* memory, named for an older memory technology. (Note that this use of the word "core" is unrelated to "dual core.")

#### *ROM***: Read Only Memory**

**Memory that the CPU can look at arbitrarily, but cannot** change.

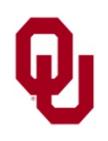

#### **Speed => Price => Size**

- Registers are **VERY fast**, because they are etched directly into the CPU.
- Cache is also **very fast**, because it's also etched into the CPU, but it isn't directly connected to the Control Unit or Arithmetic/Logic Unit. Cache operates at speeds similar to registers, but cache is **MUCH bigger** than the collection of registers (typically on the order of 1,000 to 10,000 times as big).
- Main memory (RAM) is **much slower** than cache, because it isn't part of the CPU; therefore, it's **much cheaper** than cache, and therefore it's **much bigger** than cache (for example, 1000 times as big).

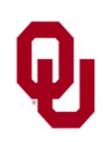

#### **How Data Travel Between RAM and CPU**

The bus is the **CPU** connection from the CPU to main memory; all data travel along it.

For now, we can think of the bus as a big wire connecting them.

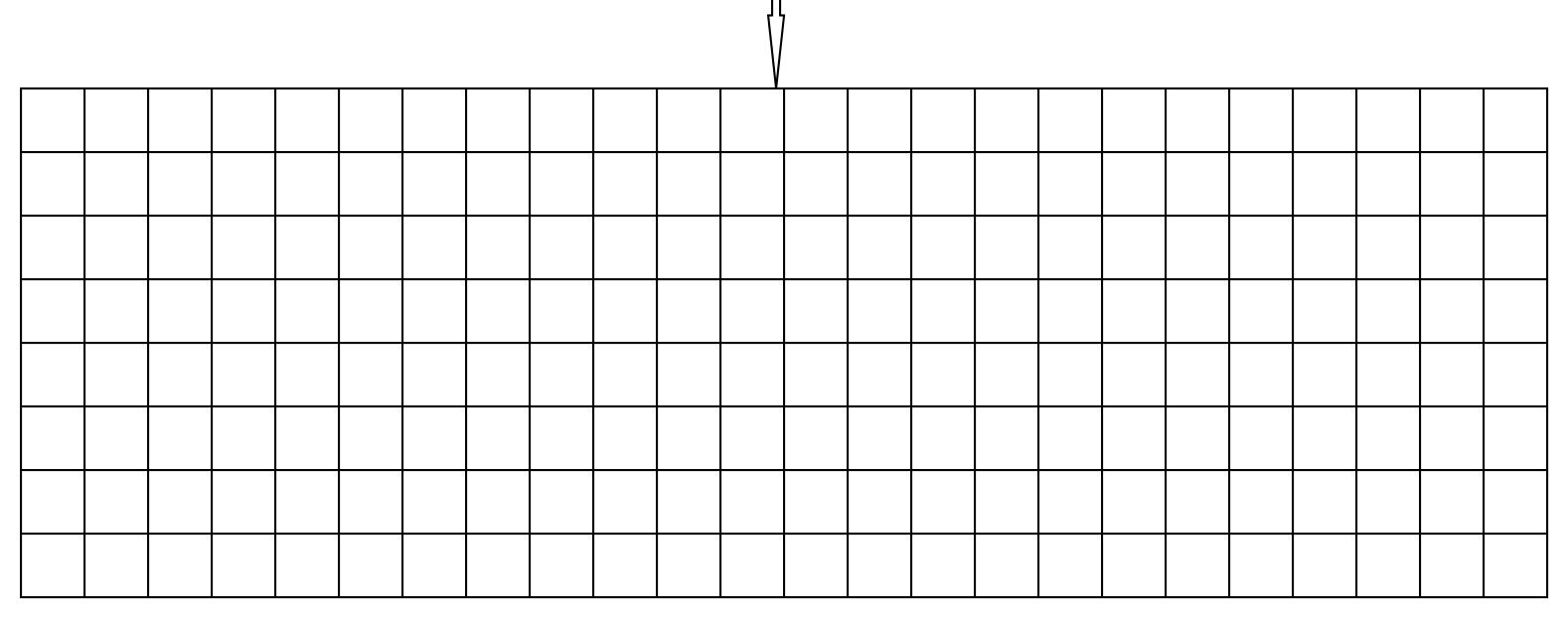

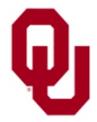

#### **Loading Data from RAM into the CPU**

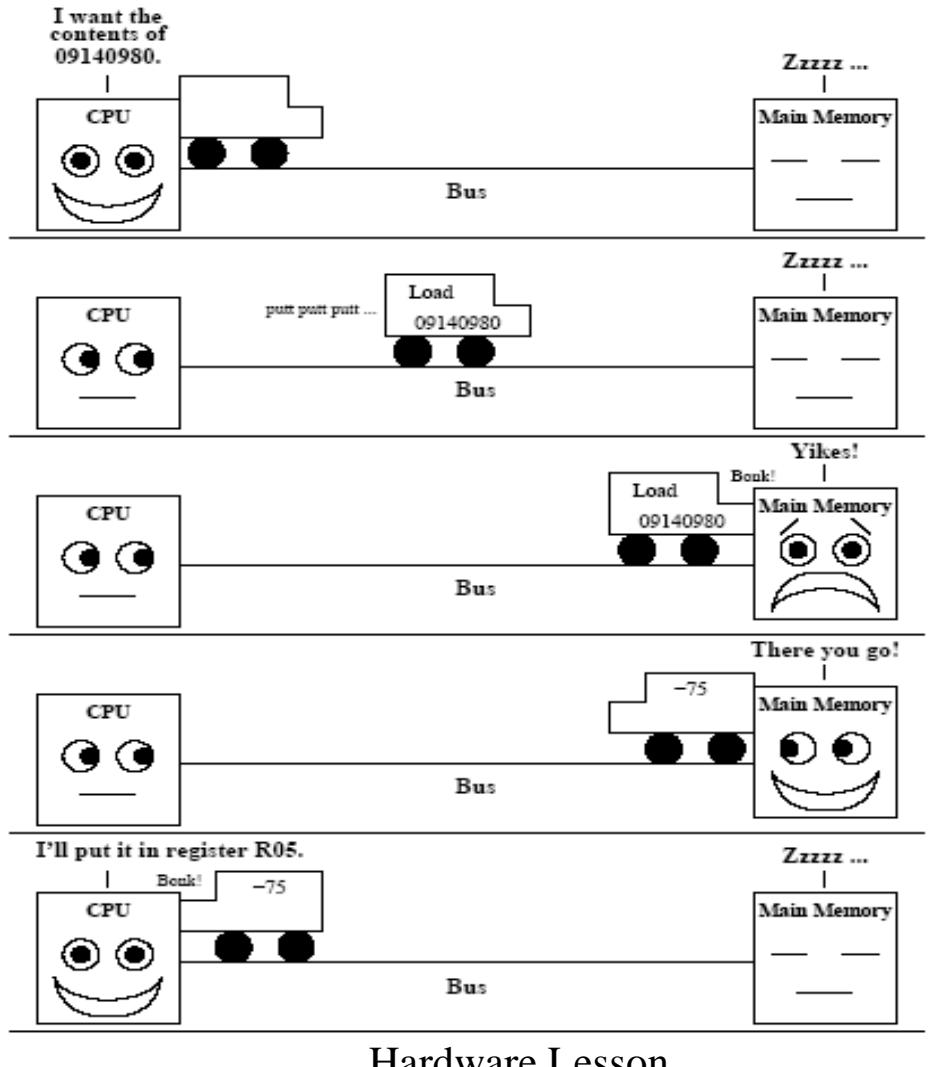

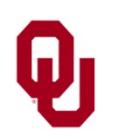

#### **RAM is Slow**

**CPU** The speed of data transfer between Main Memory and the CPU is much slower than the speed of calculating, so the CPU spends most of its time waiting for data to come in or go out.

#### Up to 653 GB/sec on a 1.7 GHz i3 Haswell

Richard Gerber, *The Software Optimization Cookbook: High-performance Recipes for the Intel Architecture*. Intel Press, 2002, pp. 161-168.

#### 15 GB/sec (2.3%) *Bottleneck*

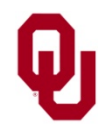

### **Why Have Cache?**

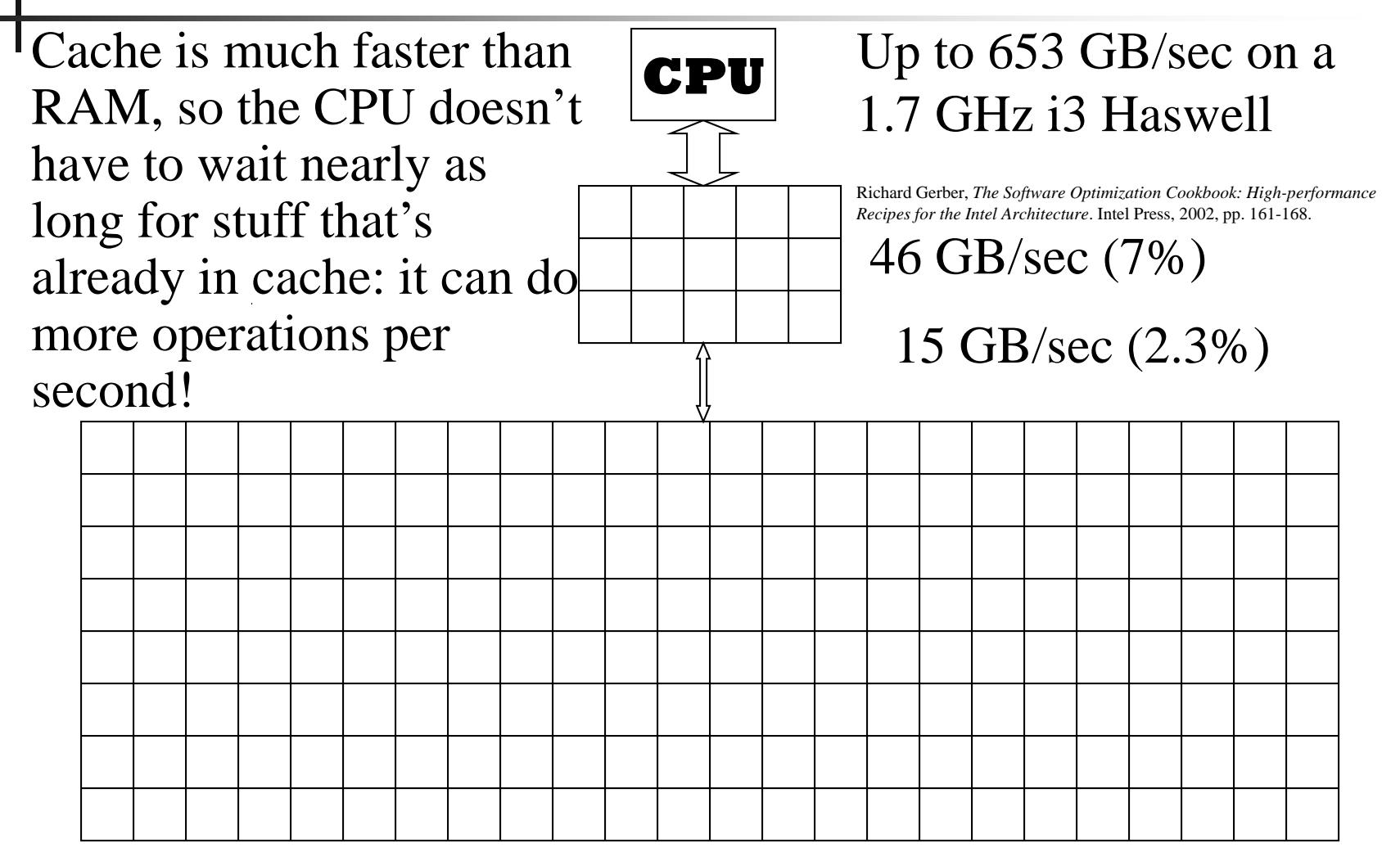

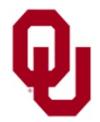

### **Secondary Storage**

- Where data and instructions reside that are going to be used **in the future**
- *Nonvolatile*: data don't disappear when power is turned off.
- **Much slower** than RAM, therefore **much cheaper**, therefore **much larger.**
- **Other than hard disk, most are** *portable*: they can be easily removed from your computer and taken to someone else's.

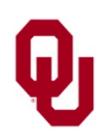

# **Media Types**

#### *Solid State*

- Always can be read
- Always can be written and rewritten multiple times
- Contents don't degrade much over time
- Can't be erased by magnets

#### *Magnetic*

- Always can be read
- Always can be written and rewritten multiple times
- Contents degrade relatively rapidly over time
- Can be erased by magnets

#### *Optical*

- Always can be read
- Some can be written only once, some can be rewritten multiple times
- Contents degrade more slowly than magnetic media
- Can't be erased by magnets
- **Paper:** forget about it!

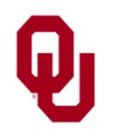

#### **Speed, Price, Size**

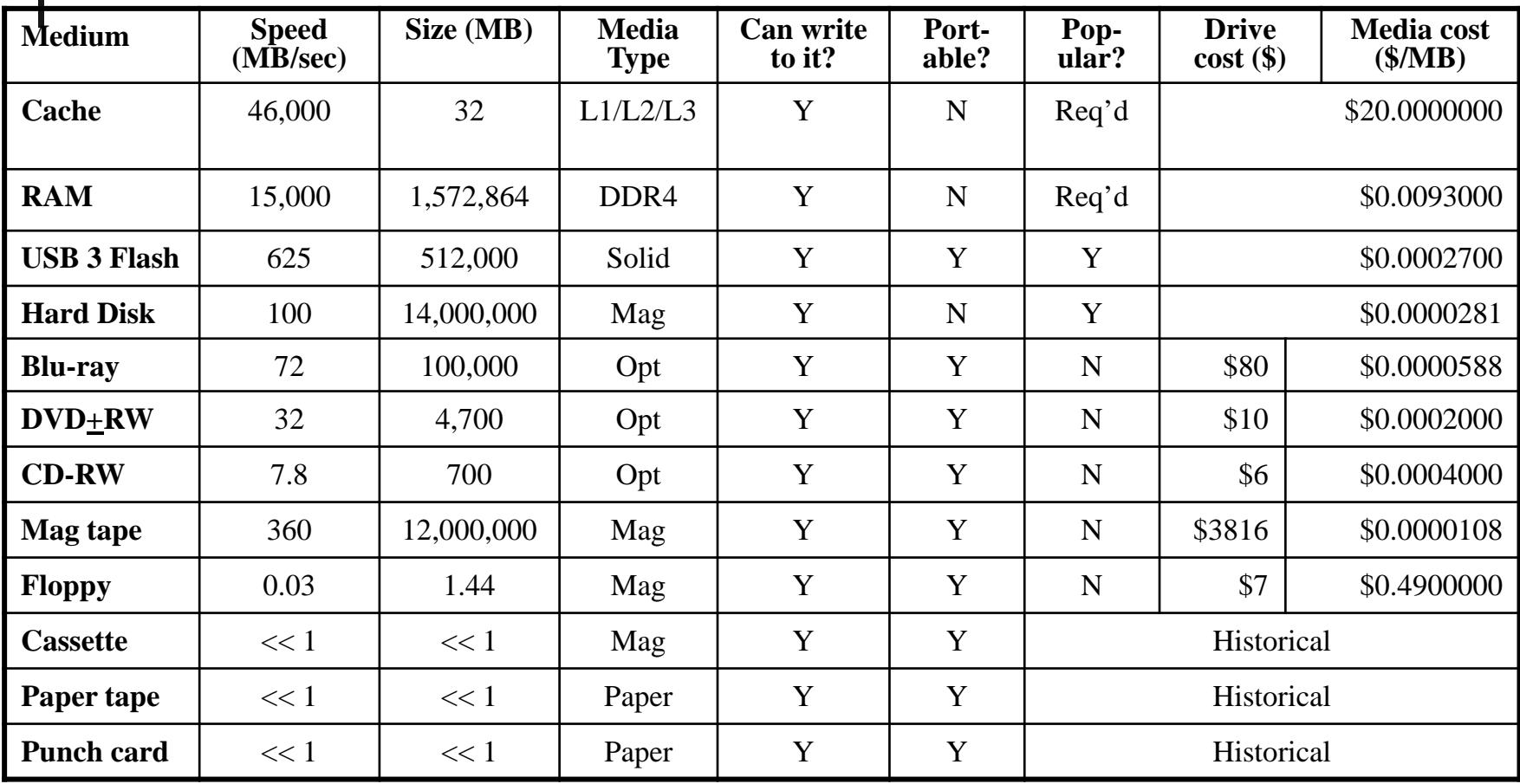

\* Maximum among models commonly available for PCs

Note: All numbers are approximate as of Jan 2015 (amazon.com, bestbuy.com, cendyne.com, creativelabs.com, dell.com, ebay.com, floppydisk.com, nextag.com, pcworld.com, pricewatch.com, rakuten.com, sony.com, storagetek.com, toshiba.com, walmart.com, wikipedia.org). Tape drive and cartridge are LTO-6**.**

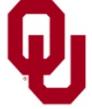

Hardware Lesson **28 28 28 28 28 28 28 28** 

#### **CD-ROM/DVD-ROM/BD-ROM**

- When a CD or DVD or Blu-ray holds data instead of music or a movie, it acts very much like Read Only Memory (ROM):
- it can only be read from, but not written to;
- it's nonvolatile;
- it can be addressed essentially arbitrarily (it's not actually arbitrary, but it's fast enough that it might as well be).

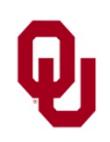

#### **CD-ROM/DVD-ROM/BD-ROM: Disadvantage**

Disadvantage of CD-ROM/DVD-ROM/BD-ROM compared to ROM:

- **Speed**: CD-ROM/DVD-ROM/BD-ROM are **much slower** than ROM:
	- CD-ROM is 7.8 MB/sec (peak); DVD-ROM is 32 MB/sec; BD-ROM is 72 MB/sec.
	- $\blacksquare$  Most ROM these days is 20-80 MB/sec (1000+ times as fast as DVD or Blu-ray and 2000+ times as fast as CD).

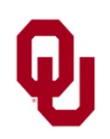

## **CD-ROM & DVD-ROM: Advantages**

Advantages of CD-ROM/DVD-ROM compared to ROM:

- **Price**: CD-ROM and DVD-ROM are **much cheaper** than ROM.
	- Blank BD-REs are roughly \$0.00006 per MB; blank DVD-RWs are roughly \$0.00020 per MB; blank CD-RWs are roughly \$0.00040 per MB.
	- ROM is even more expensive than RAM (which is \$0.0076/MB), because it has to be made special.
- **Size**: CD-ROM and DVD-ROM are **much larger** they can have **arbitrary amount of storage** (on many CDs or DVDs); ROM is limited to a few GB.

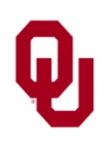

## **Why Are Floppies So Expensive Per MB?**

- BD-REs cost roughly \$0.00006 per MB, but floppy disks cost about \$0.69 per MB, about 11,500 times as expensive per MB. **Why?**
- Well, an individual BD-RE has **much greater capacity** than an individual floppy (25-100 GB vs. 1.44 MB), and the costs of manufacturing the actual physical objects are similar.
- And, because floppies are much less popular than CDs, they aren't manufactured in high quantities – so it's tricky to amortize the high fixed costs of running the factory.
- So, the cost of a floppy **per MB** is much higher.

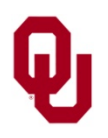

We often say *I/O* as a shorthand for **"Input/Output."**

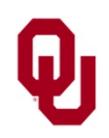

### **I/O: Input Devices**

We often say *I/O* as a shorthand for **"Input/Output."**

*Input Devices* transfer data into computer (e.g., from a user into memory). For example:

- **EXECUTE:** Keyboard
- Mouse
- Scanner
- **Microphone**
- **Touchpad**
- **Joystick**

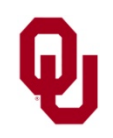

# **I/O: Output Devices**

We often say *I/O* as a shorthand for **"Input/Output."**

*Output Devices* transfer data out of computer (e.g., from memory

to a user).

For example:

- **Monitor**
- Printer
- Speakers

**NOTE**: A device can be **both** input and output – for example, a touchscreen.

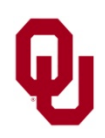

# **Bits**

*Bit* (**B**inary dig**IT**)

- Tiniest possible piece of memory.
- Made of teeny tiny transistors wired together.
- Has 2 possible values that we can think of in several ways:
	- **Low or High:** Voltage into transistor
	- **Off or On:** Conceptual description of transistor state
	- **False or True:** *Boolean* value for symbolic logic
	- **0 or 1**: Integer value
- **Bits aren't individually** *addressable*: the CPU can't load from or store into an individual bit of memory.

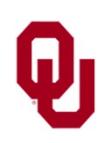

*Byte*: a sequence of 8 contiguous bits (typically)

- On most *platforms* (kinds of computers), it's the smallest *addressable* piece of memory: typically, the CPU can load from or store into an individual byte.
- Possible integer values: 0..255 or -128..127 (to be explained later)
- Can also represent a character (e.g., letter, digit, punctuation; to be explained later)

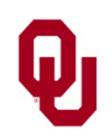

### **Words**

*Word*: a sequence of 4 or 8 contiguous bytes (typically); that is, 32 or 64 contiguous bits

- Standard size for storing a **number** (integer or real)
- Standard size for storing an **address** (special kind of integer)

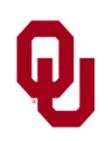

### **Putting Bits Together**

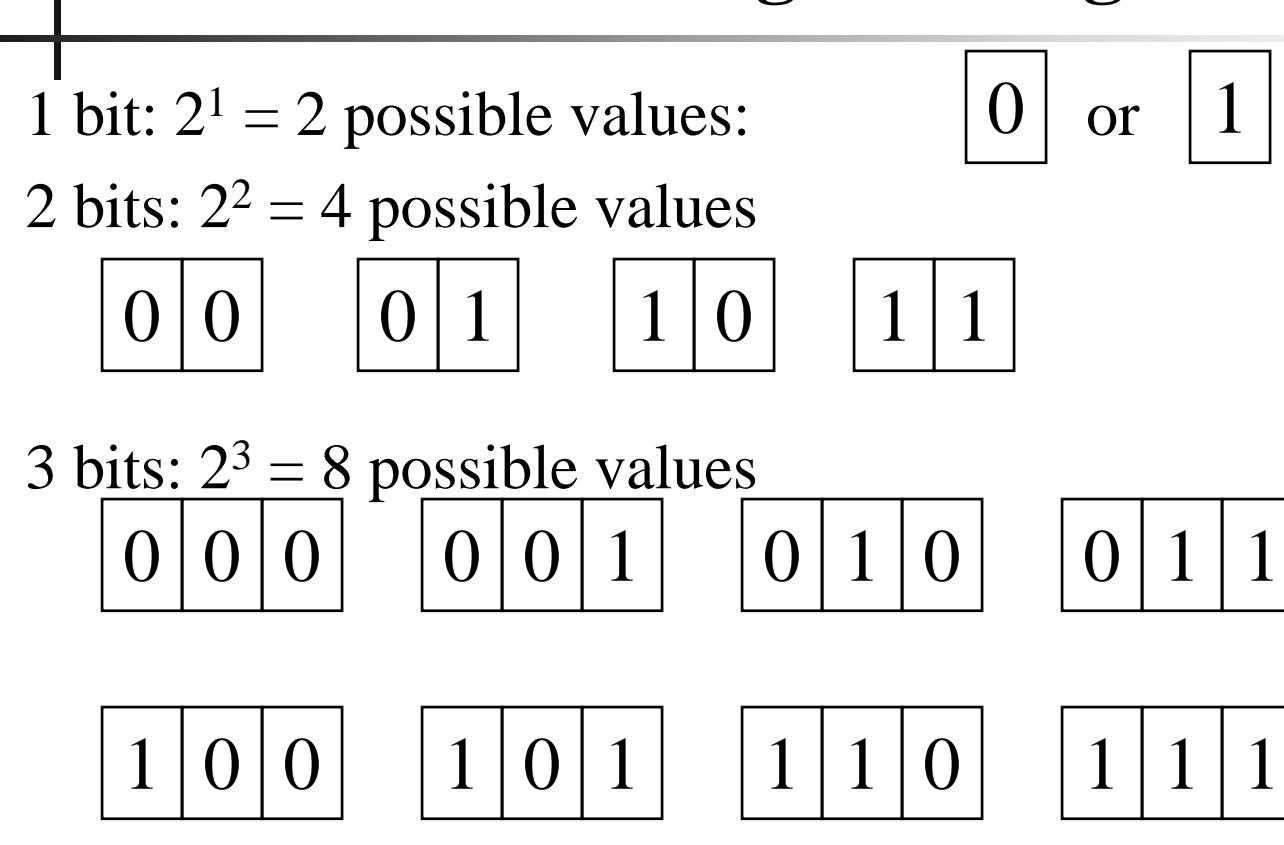

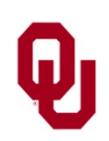

#### **Putting Bits Together (cont'd)**

```
4 bits: 2^4 = 16 possible values
…
8 bits: 2^8 = 256 possible values
…
10 bits: 2^{10} = 1,024 possible values
…
16 bits: 2^{16} = 65,536 possible values
…
32 bits: 2^{32} = 4,294,967,296 possible values
   (typical size of an integer in most computers today)
```
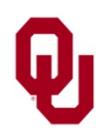

#### **Powers of 2**

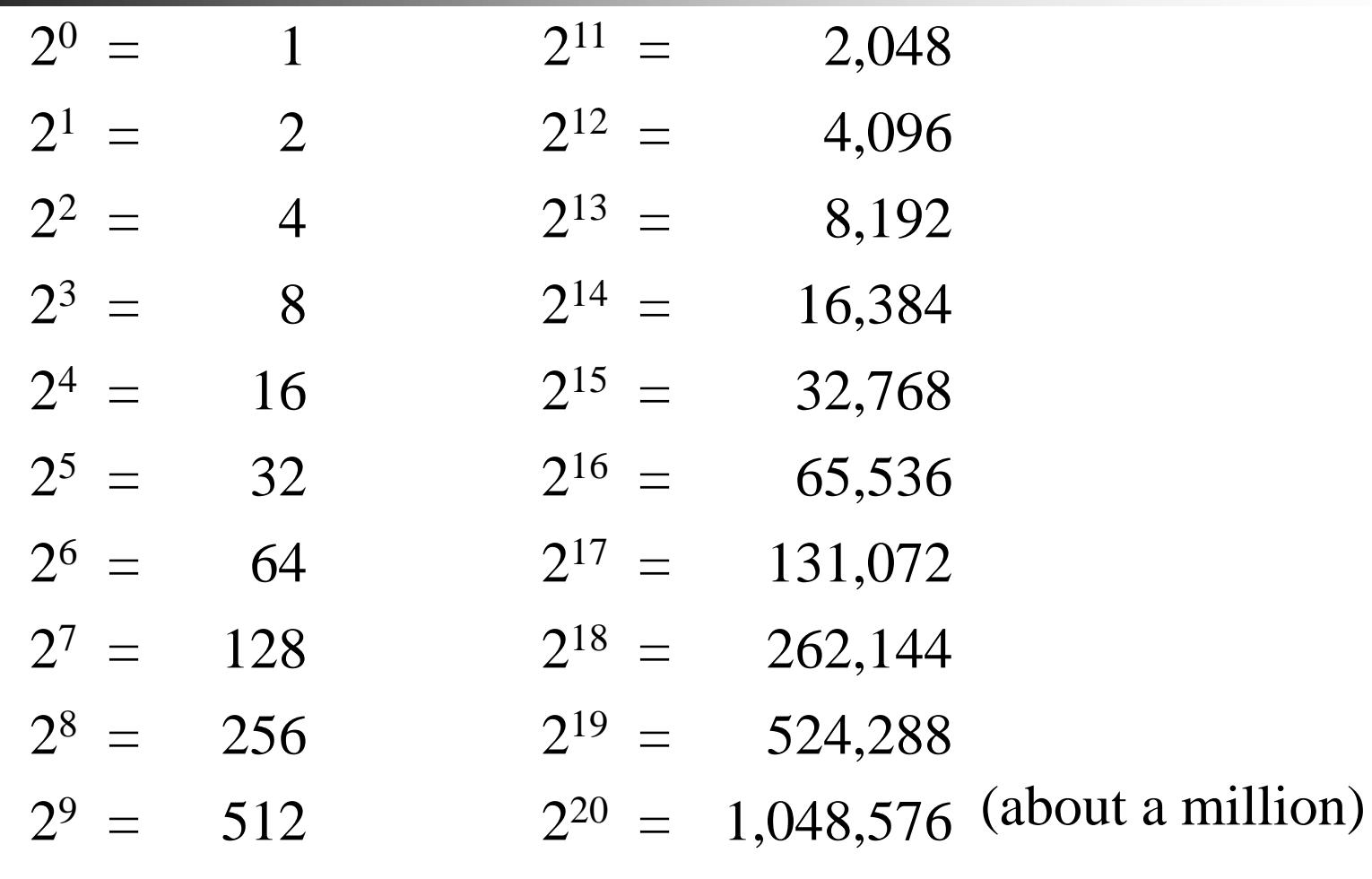

 $2^{10}$  = 1,024 (about a thousand)

A rule of thumb for comparing powers of 2 to powers of 10:  $2^{10} \sim 10^3$ 

So:

- $\blacksquare$  2<sup>10</sup> ~ 1,000 (thousand)
- $\approx 2^{20} \approx 1,000,000$  (million)
- $\blacksquare$  2<sup>30</sup> ~ 1,000,000,000 (billion)
- $\blacksquare$  2<sup>40</sup> ~ 1,000,000,000,000 (trillion)
- $\approx 2^{50} \approx 1,000,000,000,000,000$  (quadrillion)
- $\approx 2^{60} \approx 1,000,000,000,000,000,000$  (quintillion)

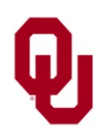

# **KB, MB, GB, TB, PB**

*Kilobyte* (KB): 2<sup>10</sup> bytes, which is approximately

1,000 bytes (thousand)

*Megabyte* (MB): 2<sup>20</sup> bytes, which is approximately

1,000,000 bytes (million)

**Gigabyte** (GB):  $2^{30}$  bytes, which is approximately

1,000,000,000 bytes (billion)

**Terabyte** (TB): 2<sup>40</sup> bytes, which is approximately

1,000,000,000,000 bytes (trillion)

*Petabyte* (PB):  $2^{50}$  bytes, which is approximately

1,000,000,000,000,000 bytes (quadrillion)

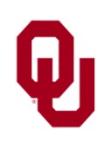

#### **Kilo, Mega, Giga, Tera, Peta**

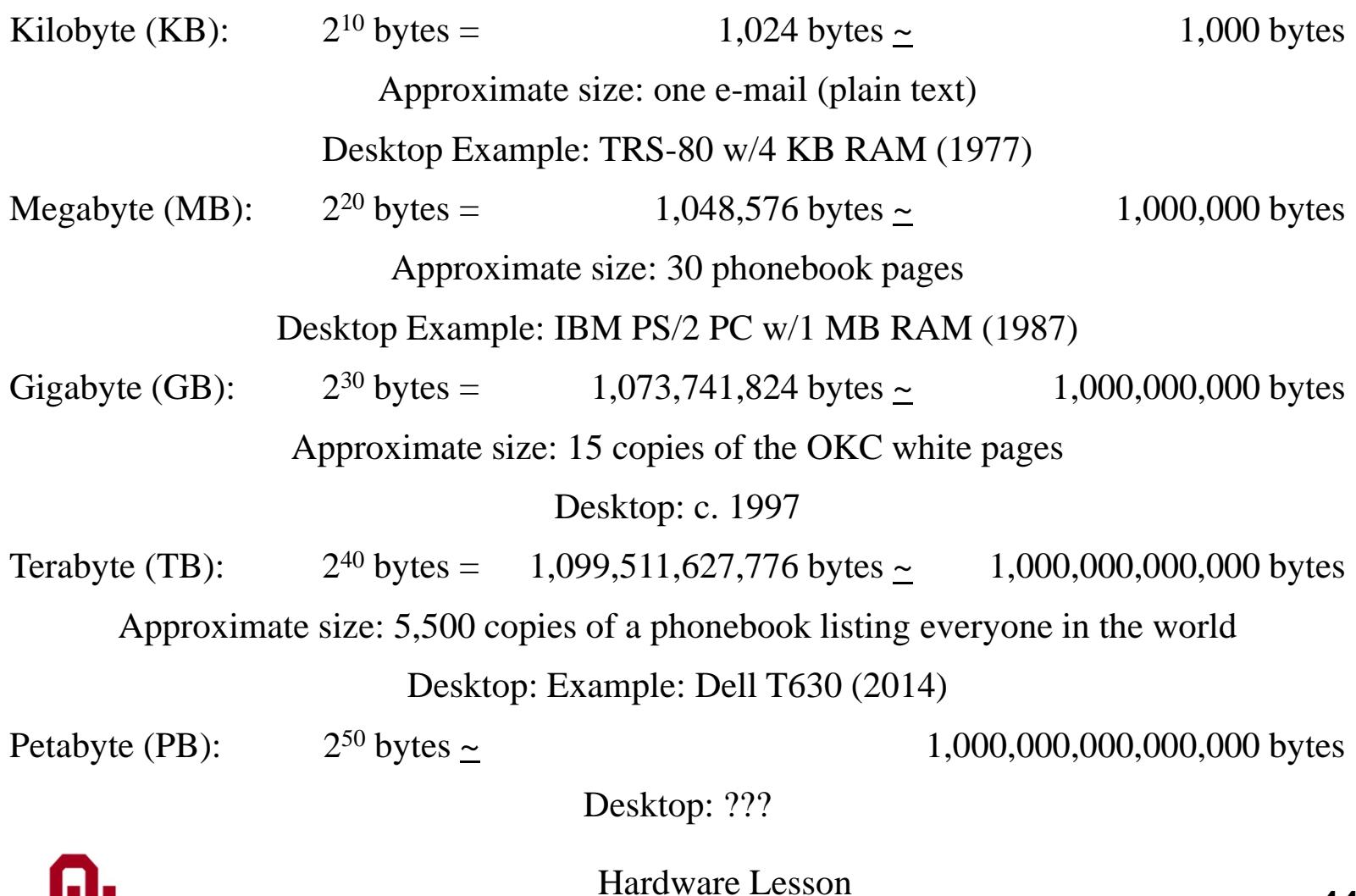

# **EB, ZB, YB**

- $\blacksquare$  *Exabyte* (EB): 2<sup>60</sup> bytes, which is approximately 1,000,000,000,000,000,000 bytes (quintillion) (global monthly Internet traffic reached 1 EB in 2004; global daily Internet traffic was  $\sim$ 1.7 EB in 2013;  $\sim$ 20,000 copies of every book ever written)
- *Zettabyte* (ZB):  $2^{70}$  bytes, which is approximately 1,000,000,000,000,000,000,000 bytes (sextillion) (By late 2016, annual Internet traffic was ~1 ZB.)
- *Yottabyte* (YB): 2<sup>80</sup> bytes, which is approximately 1,000,000,000,000,000,000,000,000 bytes (septillion) (At current growth rates, by 2047, annual Internet traffic will be  $\sim$  1 YB; 1 YB ~ 1400 metric tons of DNA.)

<http://en.wikipedia.org/wiki/Exabyte>

[http://www.cisco.com/web/solutions/sp/vni/vni\\_forecast\\_highlights/](http://www.cisco.com/web/solutions/sp/vni/vni_forecast_highlights/)

[http://www.cisco.com/c/en/us/solutions/collateral/service-provider/visual-networking-index-vni/vni](http://www.cisco.com/c/en/us/solutions/collateral/service-provider/visual-networking-index-vni/vni-hyperconnectivity-wp.html)hyperconnectivity-wp.html

[http://www.extremetech.com/extreme/134672-harvard-cracks-dna-storage-crams-700-terabytes-of-data-into-a](http://www.extremetech.com/extreme/134672-harvard-cracks-dna-storage-crams-700-terabytes-of-data-into-a-single-gram)single-gram

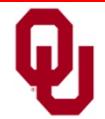

#### **Moore's Law**

- *Moore's Law*: Computing speed and capacity double every 24 months.
- In 1965 Gordon Moore (Chairman Emeritus, Intel Corp) observed the "doubling of transistor density on a manufactured die every year."
- People have noticed that computing speed and capacity are roughly proportional to transistor density.
- Moore's Law is usually hedged by saying that computing speed doubles every 24 months.

#### See:

[http://www.intel.com/content/www/us/en/silicon-](http://www.intel.com/content/www/us/en/silicon-innovations/moores-law-technology.html) innovations/moores-law-technology.html <http://www.intel.com/pressroom/kits/quickreffam.htm> [http://en.wikipedia.org/wiki/Transistor\\_count](http://en.wikipedia.org/wiki/Transistor_count) [http://en.wikipedia.org/wiki/Beckton\\_%28microprocessor%29#6500](http://en.wikipedia.org/wiki/Beckton_(microprocessor)#6500.2F7500-series_.22Beckton.22) .2F7500-series\_.22Beckton.22

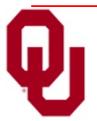

Hardware Lesson  $\frac{1}{2}$ CS1313 Spring 2018 46

### **Implication of Moore's Law**

- If computing speed and capacity double every 24 months, what are the implications in our lives?
- Well, the average undergrad student is  $-$  to one significant figure  $$ about 20 years old.
- And the average lifespan in the  $US -$  to one significant figure  $-$  is about 80 years.
- So, the average undergrad student has 60 years to go.
- So how much will computing speed and capacity increase during the time you have left?

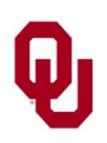

#### **Double, double, …**

60 years  $/ 2$  years  $= 30$  doublings What is  $2^{30}$ ?

Consider the computer on your desktop today, compared to the computer on your desktop the day you die. How much faster will it be?

Can we possibly predict what the future of computing will enable us to do?

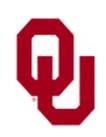